# **What's the Buzz Around Zigbee**

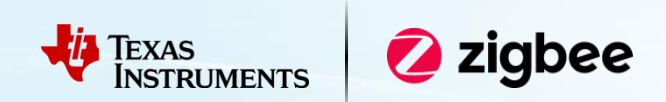

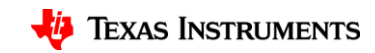

1

## **Agenda**

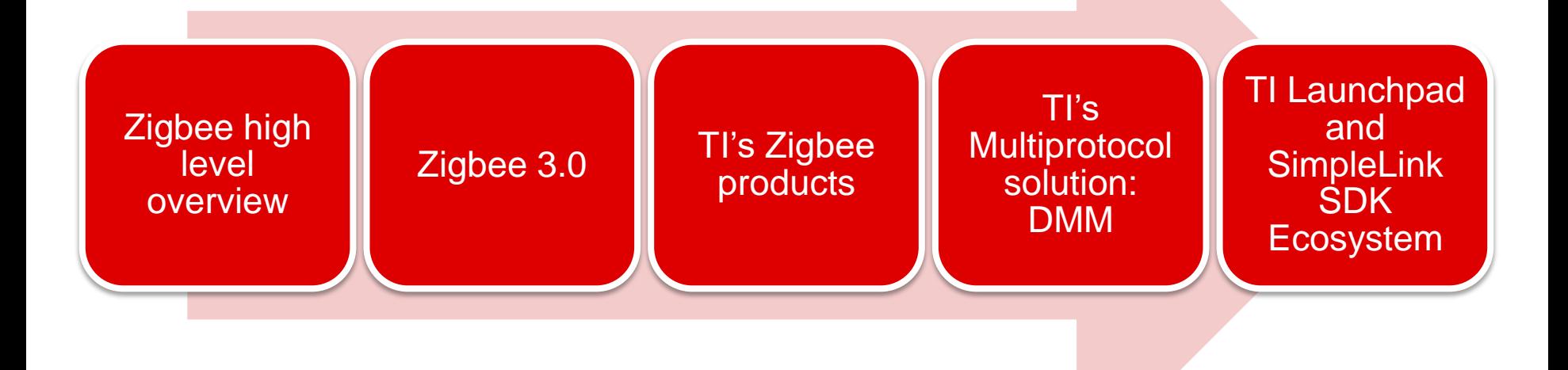

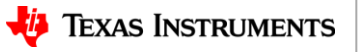

### **What is Zigbee? High level overview**

### Zigbee is a low power, wireless, **mesh** networking solution that allows smart objects to work together.

- **Highly interoperable,** products undergo ZCP (Zigbee Compliant Platform) testing
- Standardized application layer via **Zigbee cluster library**
- **Self-organizing** and **self-healing** dynamic mesh networking
- $\checkmark$  Intended to support low data rate, green power applications
- Enables **over 250 devices** and provides **whole house coverage**

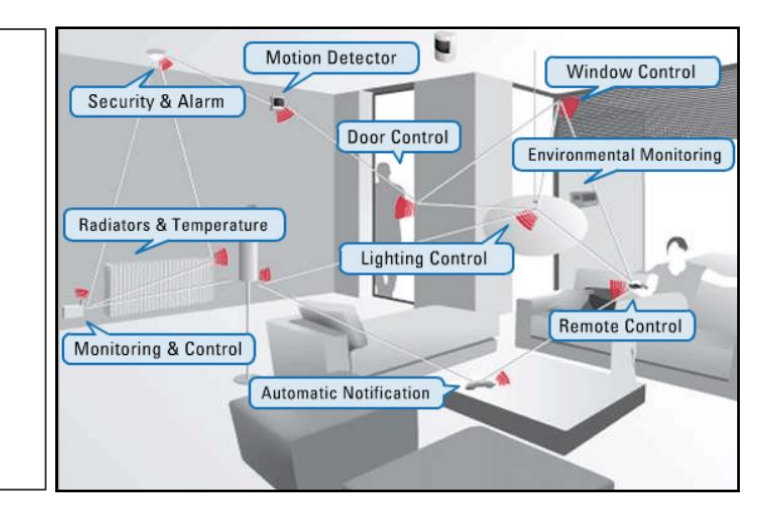

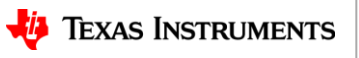

### **What is Zigbee? Architecture and technical details**

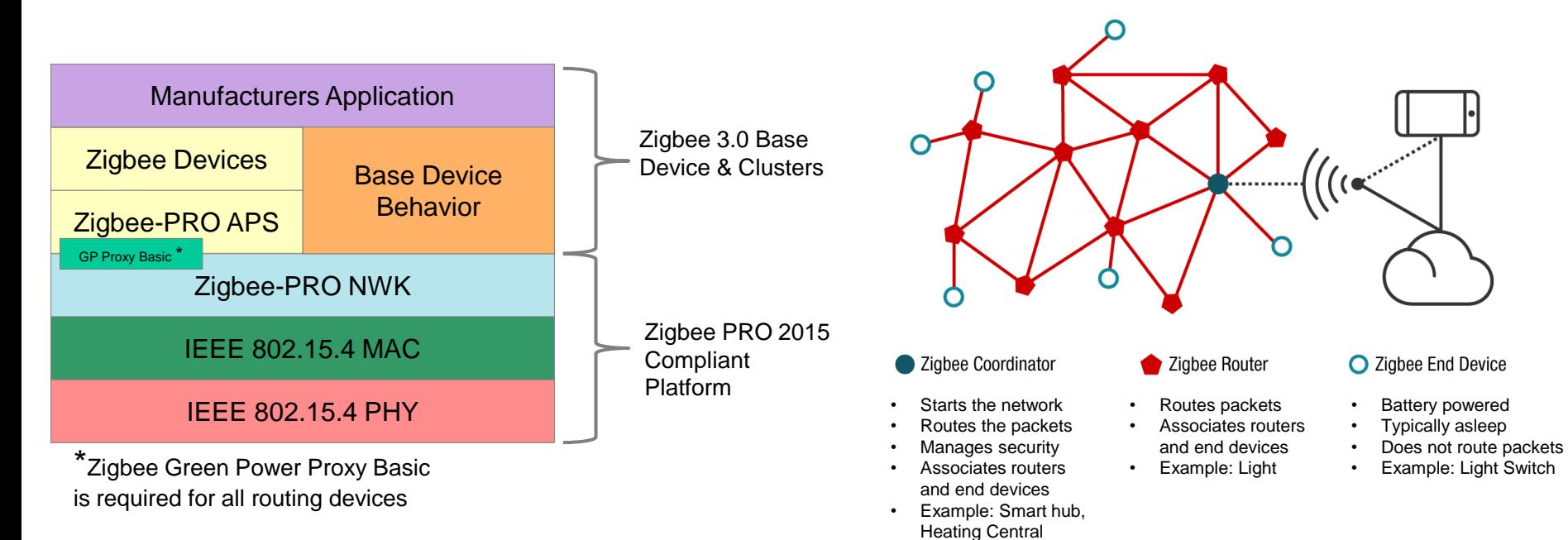

### **Zigbee Software Architecture Zigbee Mesh Network Topology**

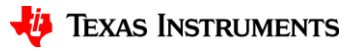

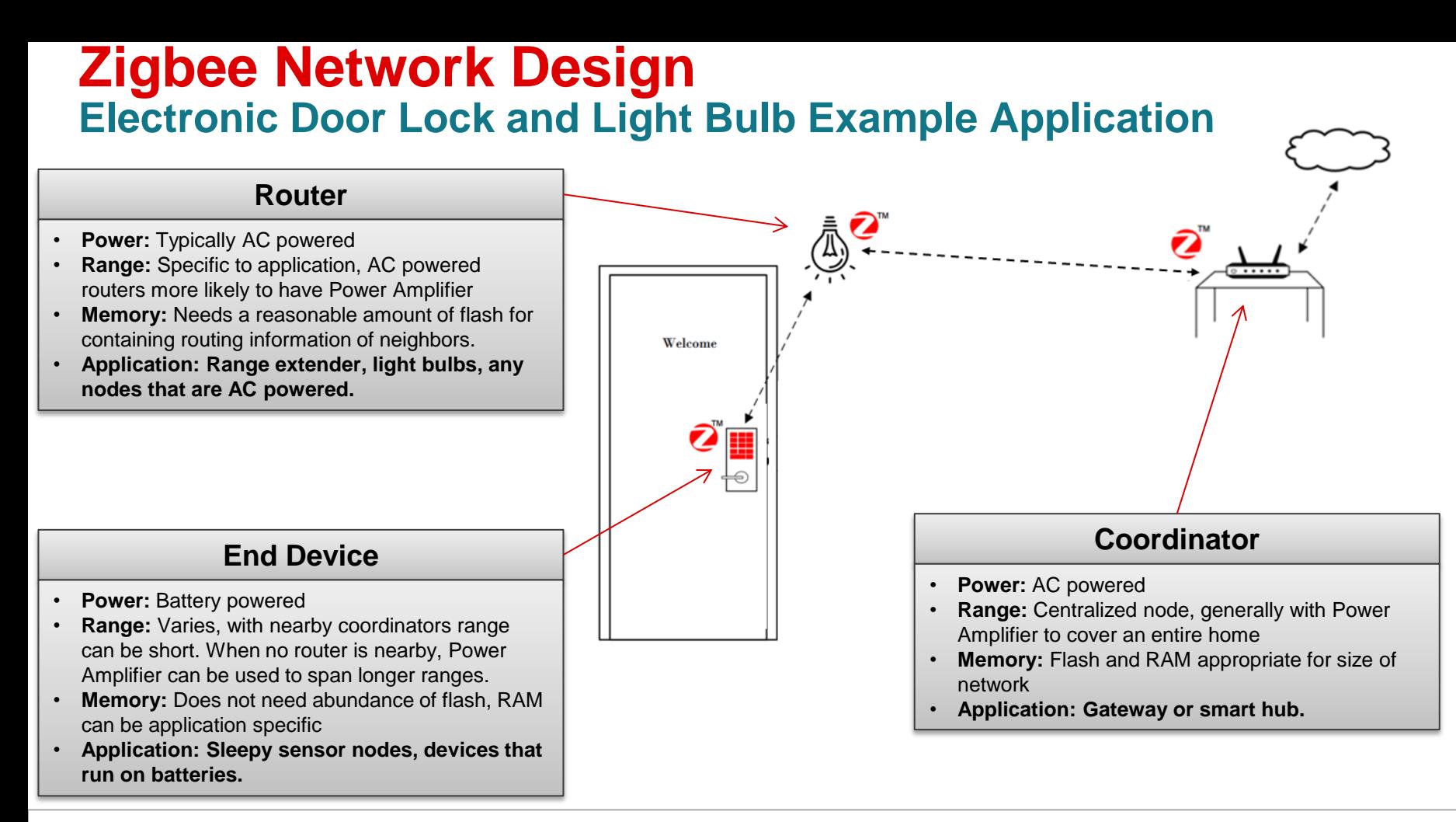

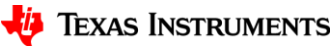

## **Why use Zigbee?**

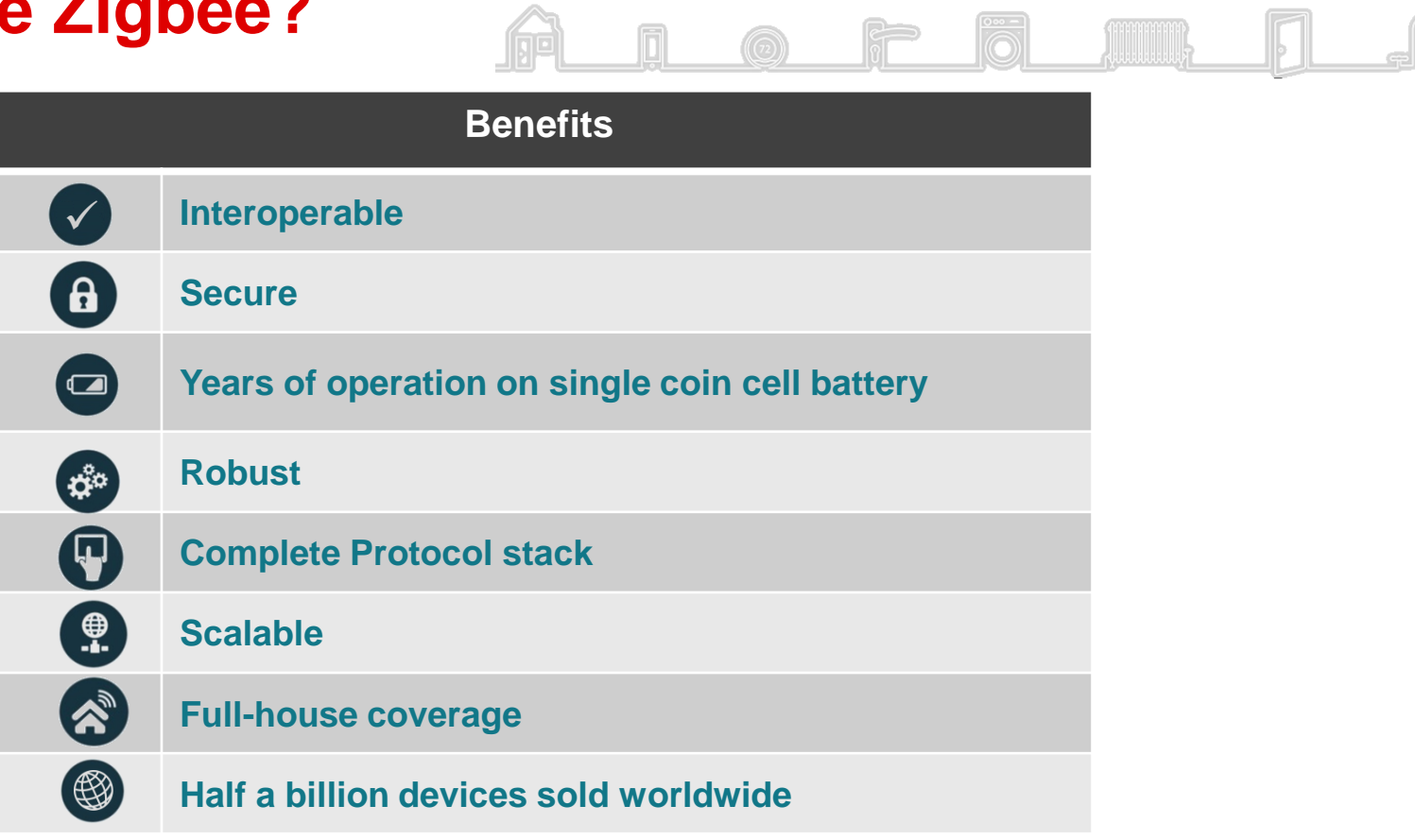

 $\boxed{\frac{0 \infty -}{\sqrt{2}} }$ 

 $\approx$ 

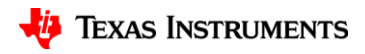

## **Zigbee 3.0: The Latest Standard**

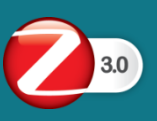

#### *Unification of application segments*

- •Single certification mark
- •Backward compatibility with legacy Home Automation, Green Power, Lighting, Retail and Building Automation profiles

### *Simplified device on-boarding*

- 
- •Commissioning
- •Service discovery
- •Security policy harmonization across legacy profiles

#### *Enhanced security*

- •Install Codes eliminate the use of well-known keys via out-of-band scheme
- •Well-defined security procedures to request and change keys

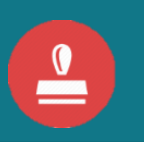

#### *Unified approach for interoperability*

- •Unified testing tool-set distributed by the ZigBee Alliance
- •Certified testing lab

### *Green Power*

- •Designed to work with energy harvesting and ultra-low power products
- •All routing devices required to implement Green Power proxy assuring green power support

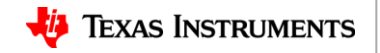

7

### **Zigbee 3.0 – Green Power Try TI's Zigbee Green Power Examples for Battery-less Devices**

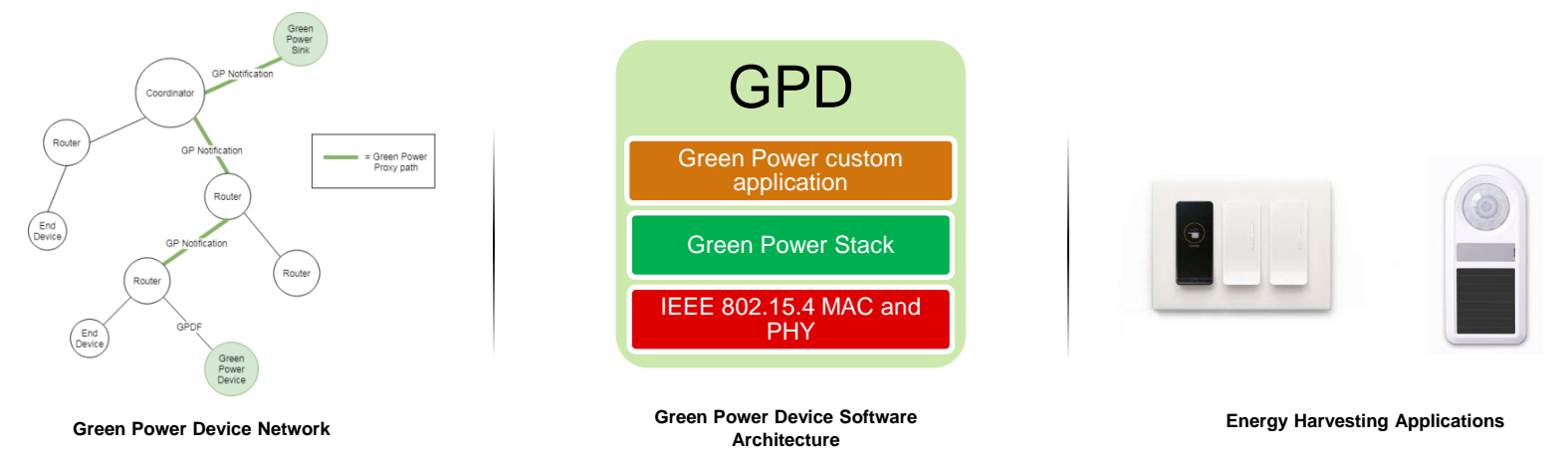

- Zigbee Green Power allows battery-less Zigbee products such as sensors, switches and more to securely join a network.
- How it works:
	- Energy for communication can be captured by often wasted energy from switches, dimmers, and more.
	- Green Power Devices implement secure Green Power commands using a minimalistic stack footprint.
	- The "Sink" commissions devices and executes Green Power commands.
	- The "Proxy" forwards Green Power Commands.
- Compatible with any Zigbee 3.0 certified device network.

#### TI Information – Selective Disclosure 8

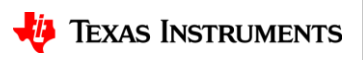

## **Zigbee with TI – Did You Know?**

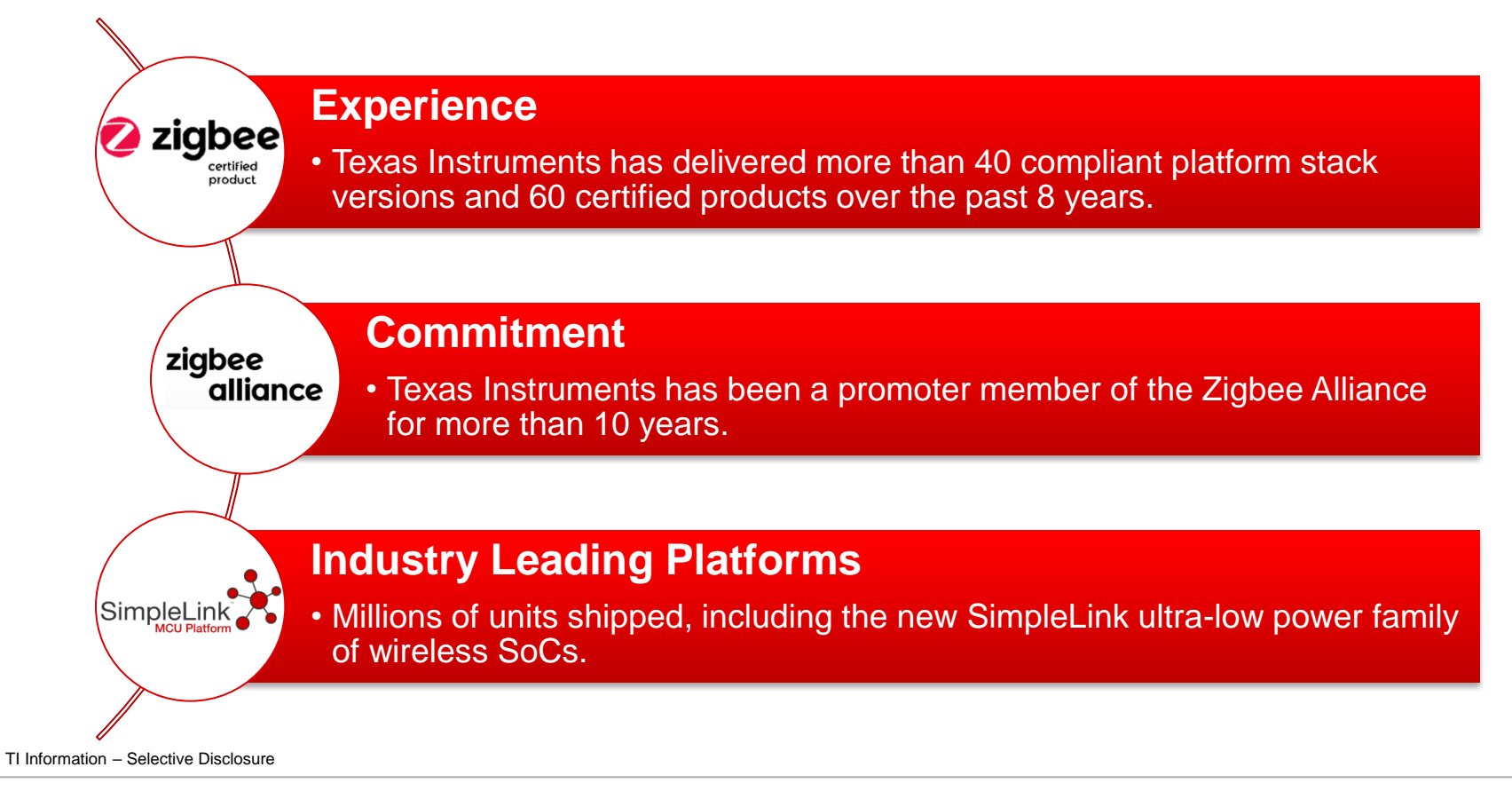

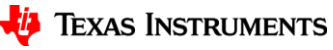

## **Texas Instruments Zigbee 3.0 Solutions**

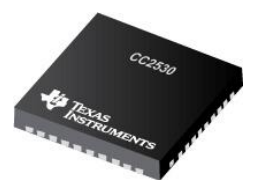

for +22 dBm

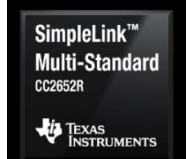

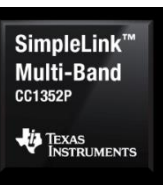

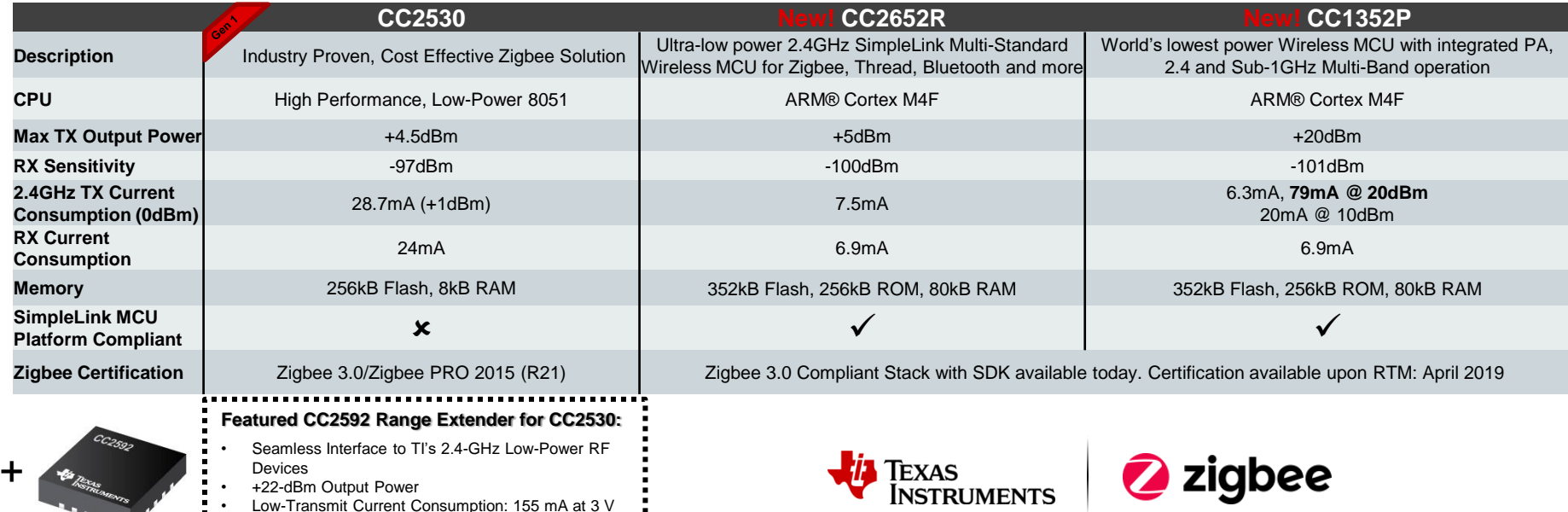

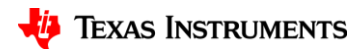

## **CC1352P**

### **Industry's lowest power PA**

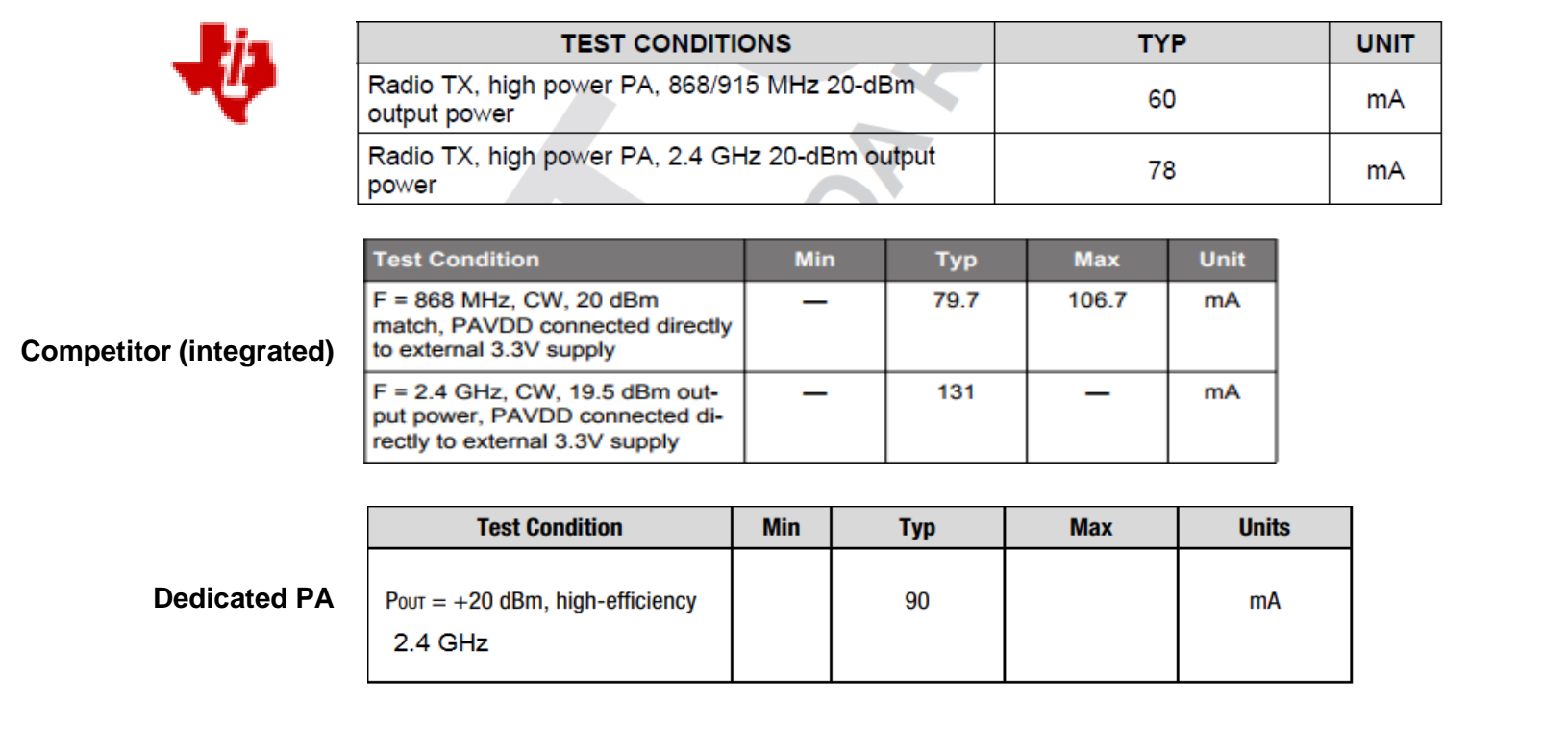

TI Information – Selective Disclosure

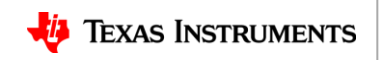

## **SimpleLink Zigbee**

### **Excellent Standby current over temperature**

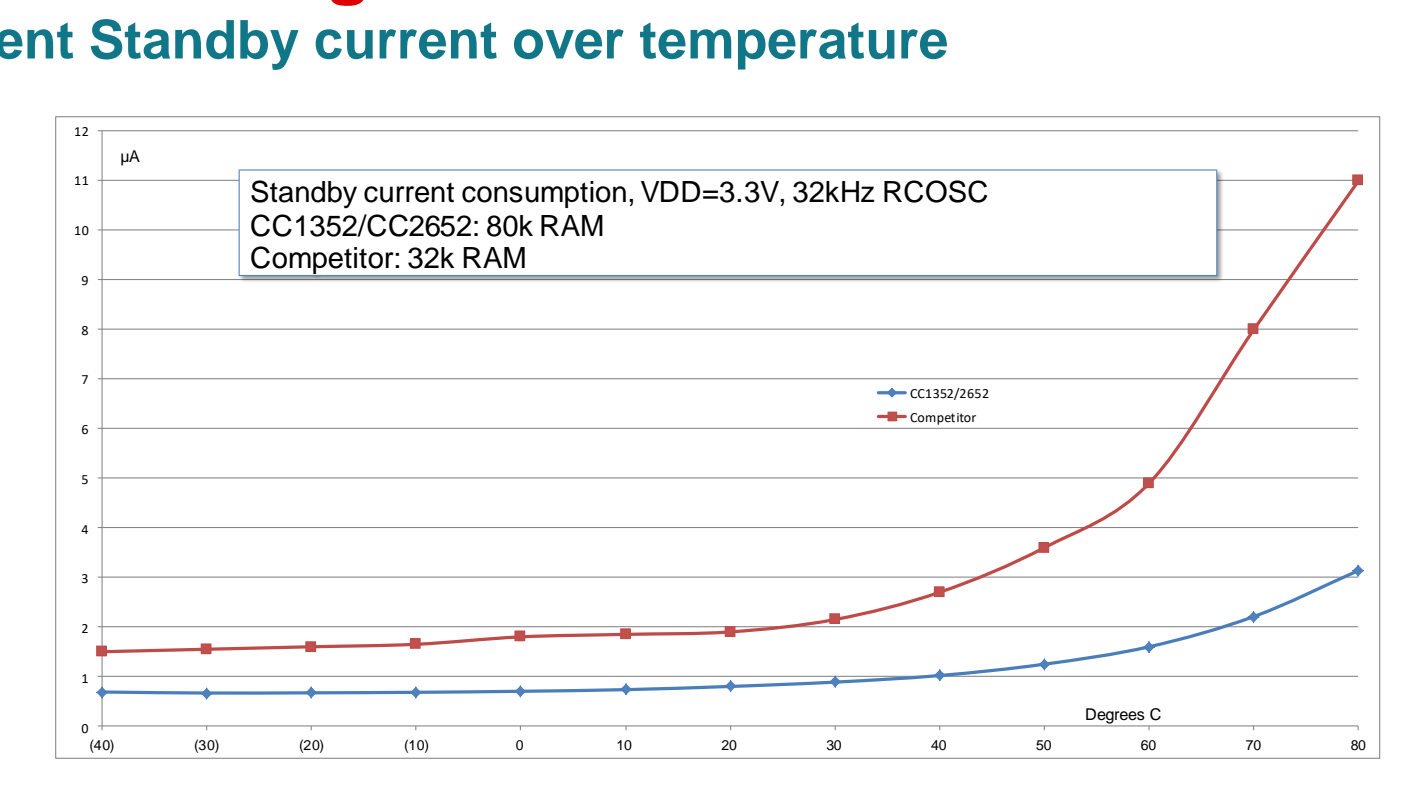

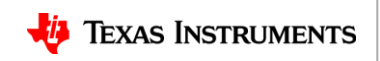

# **SimpleLink Sensor controller**

#### **The Sensor Controller is an Ultra-low power, 16-bit CPU core that runs independently of the rest of the system (Arm Cortex-M4F and RF core)**

- Can read and process sensor data while the rest of the system sleeps
- Is user-programmable and executes code from a dedicated 4KB of RAM
- Has access to analog and digital peripherals
- Can read / write values to dedicated memory (4KB SRAM) and notify the main MCU to read the data on wake-up
- Can perform advanced tasks like capacitive touch and inductive sensing

#### **Power numbers for various applications:**

- 1-Hz ADC sampling: **1 uA**
- SPI (20 reads / second): **1.4 uA**
- 100-Hz comparator reading: **1.5 uA**
- Inductive sensing for flow meter (16-Hz): **1.7uA**
- Capacitive touch (two buttons @33-Hz): **9uA**

#### SimpleLink CC13x2 / CC26x2 Wireless MCU

Multi-Band: Sub-1 GHz, 2.4 GHz, Multi-Standard: Bluetooth® Low Energy, Thread, Zigbee, Proprietary

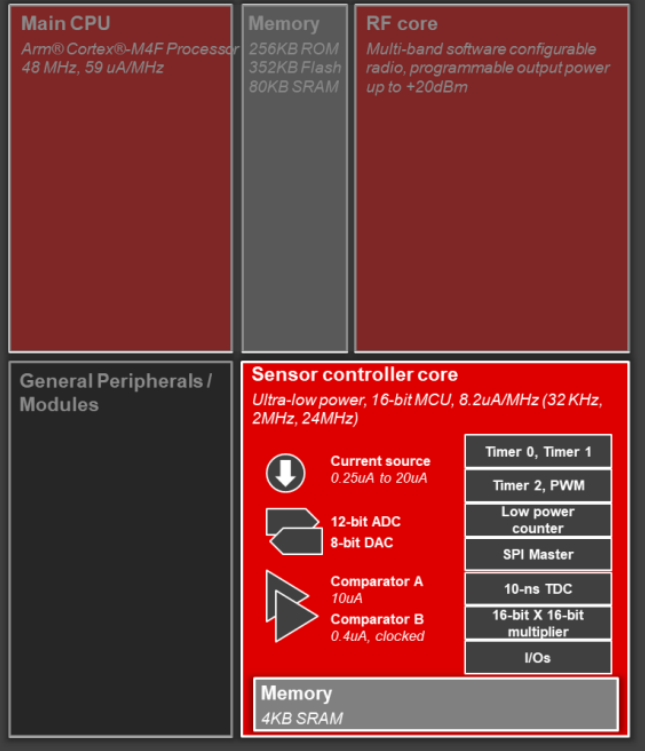

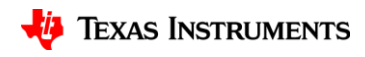

### **Zigbee + BLE: 1 chip, Multi-protocol Solution Introducing the DMM: The Dynamic Multi-protocol Manager**

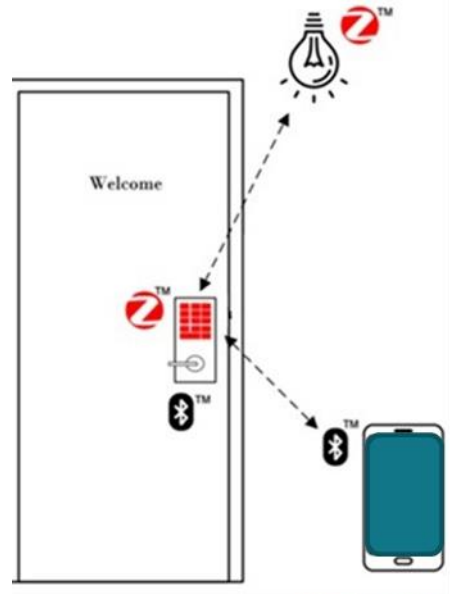

• Using TI's multi-protocol solution, the DMM can allow Zigbee and BLE to run concurrently on a single chip.

- For example, adding a light switch into a Zigbee home network becomes highly simplified by using a BLE interface.
- With a Zigbee end device, you can add **BLE** connectivity to your phone. This end device will be in RX most of the time, and BLE will have periodic connection events.

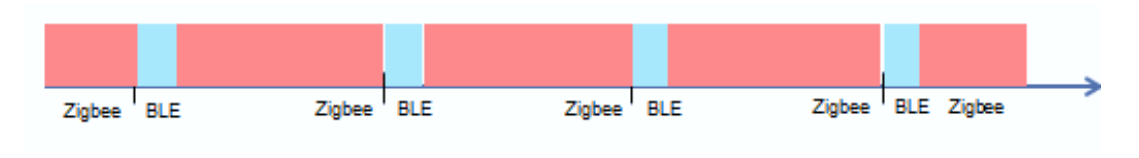

**BLE Peripheral** 

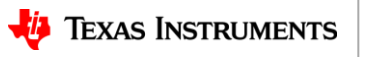

### **Free SimpleLink Zigbee 3.0 SDK Numerous examples and projects**

### Z-Stack 3.2.0 User's Guide

•Comprehensive user's guide for customers developing Zigbee Devices

### SimpleLink Academy Labs

- •Zigbee Fundamentals
- •Project Zero: Light and Switch
- •Designing a Custom Certifiable Project

### Z-Stack Projects

- •Home automation examples
- •Light and switch
- •Door lock and controller
- •Thermostat and temperature sensor
- •Green Power sink and device examples
- •Light and switch
- •Thermostat and temperature sensor
- •OTA cluster server and client examples
- •Bare-bones generic application
- •Zigbee Network Processor (ZNP)

#### Example Projects Memory Footprint

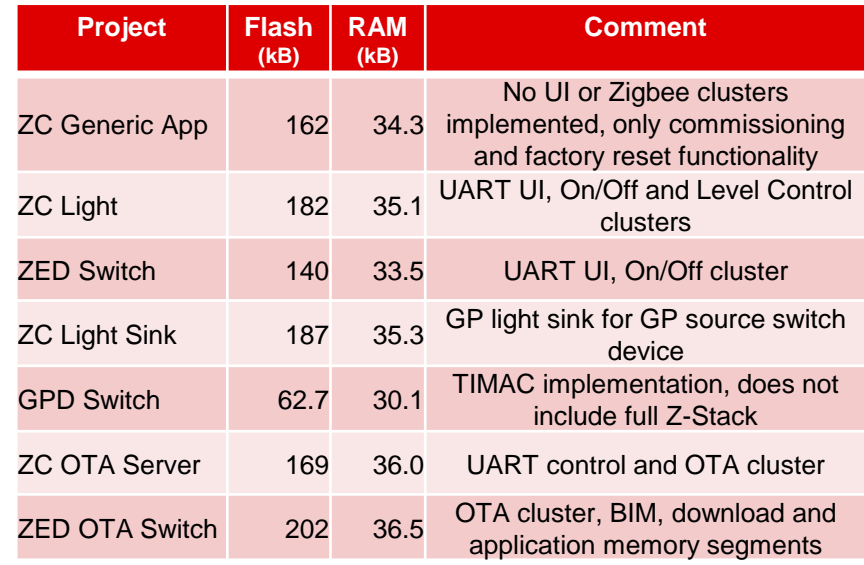

\*Total 352 kB Flash and 80 kB RAM per device

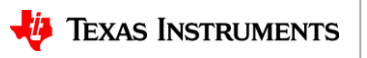

## **The TI RF Development Toolkit**

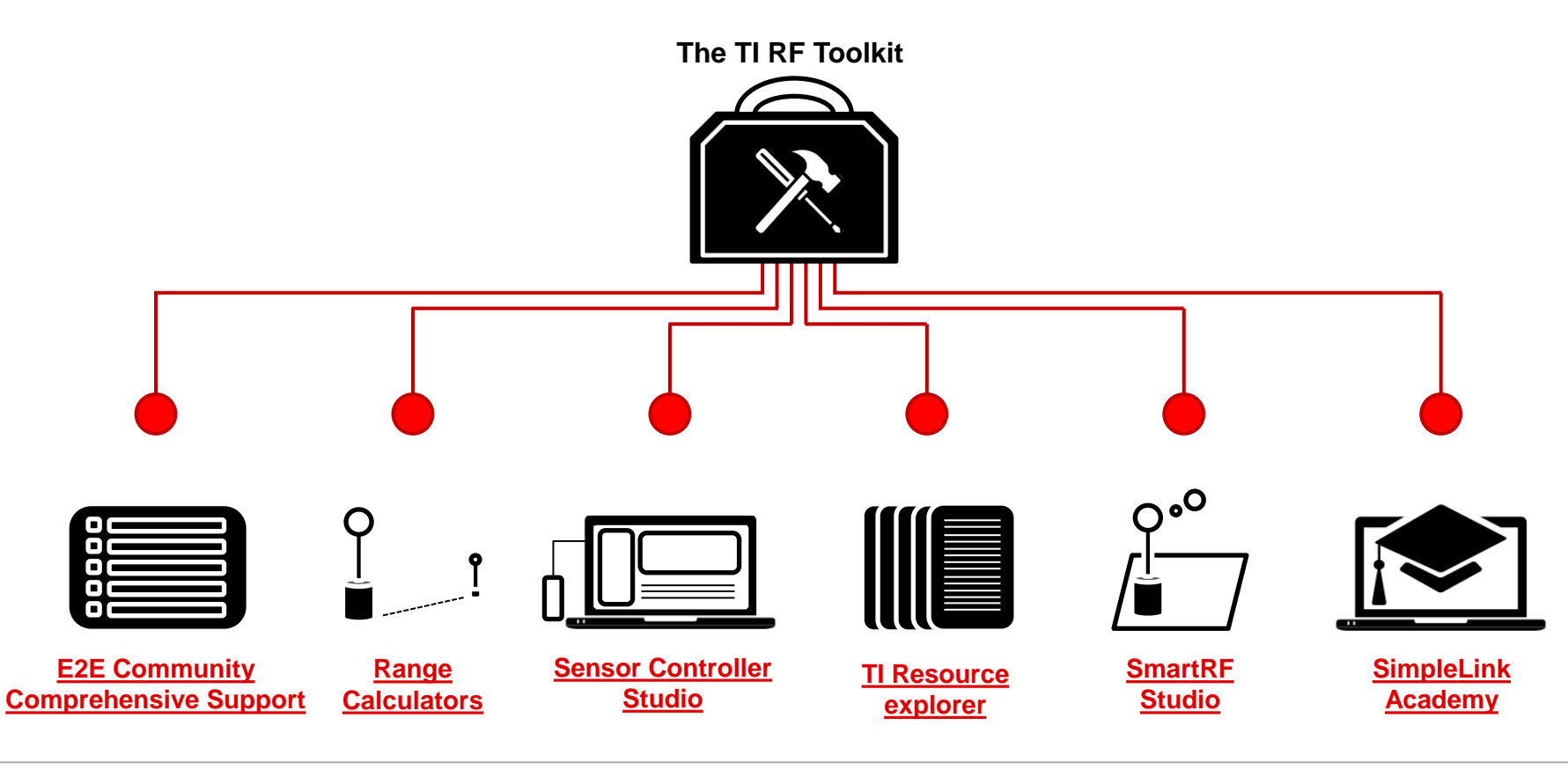

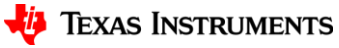

### **Start Development Today! Scalable Development with the TI LaunchPad Ecosystem**

Step 1: Purchase a LaunchPad Development Kit

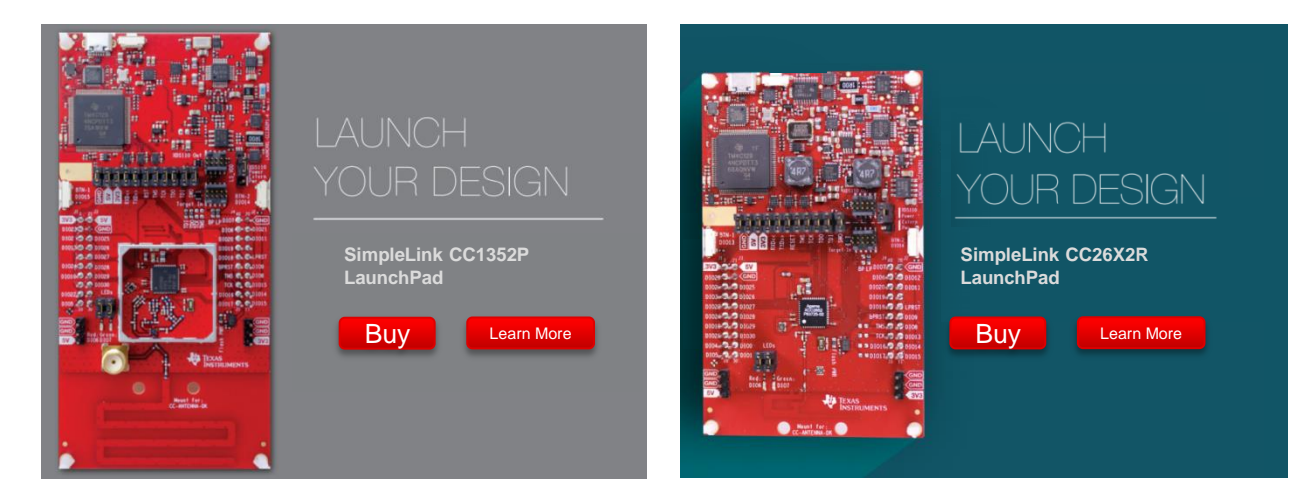

Step 2: Download the TI SimpleLink SDK

Step 3: Reference our documentation on TI resource explorer

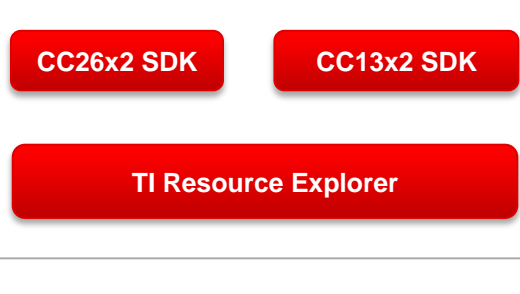